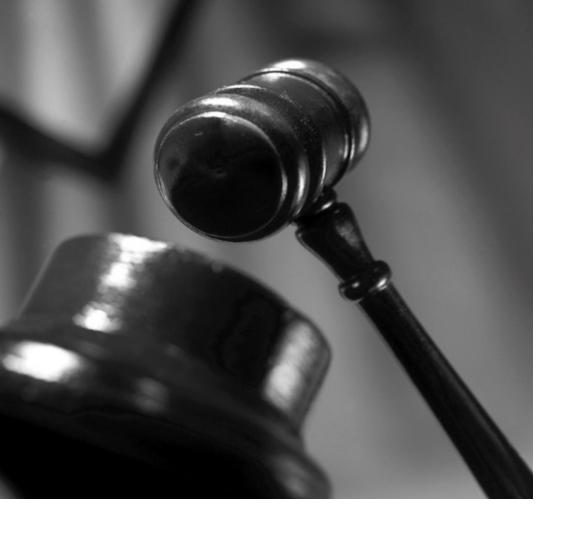

# How to file a complaint

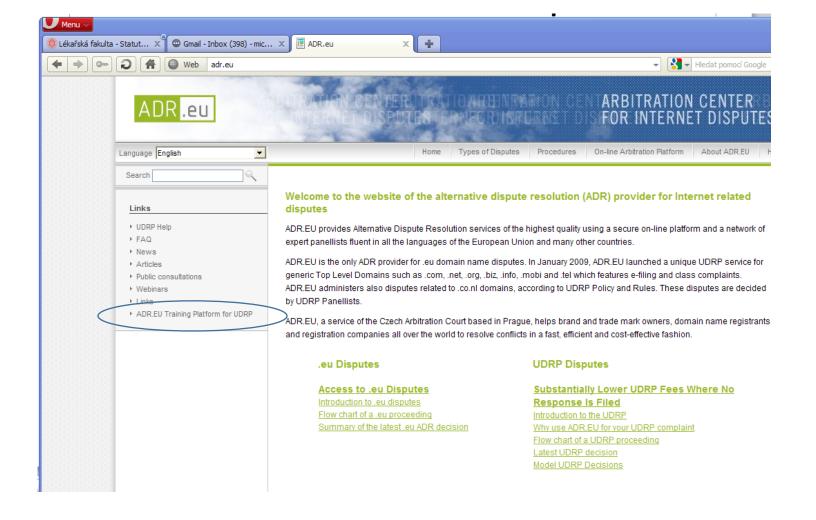

## Testing the CAC's UDRP Platform

- We are delighted to present you an easy and flexible possibility how to familiarize yourself with our new UDRP on-line platform.
- You can access our Test Platform which is available on: http://udrp.expert4me.com/.
- All you need to do is to click onto the on-line platform in the main menu, register your
- name and details and then follow the instructions.
- If you have any technical difficulties, please contact the UDRP Support Team who you can reach by e-mailing support@expert4me.com.

## http://udrp.expert4me.com/

ond to resolve conflicts in a fast, efficient and cost-effective fashion. .eu Disputes **UDRP Disputes** Substantially Lower UDRP Fees Where No Access to .eu Disputes Introduction to .eu disputes Response Is Filed Flow chart of a .eu proceeding Introduction to the UDRP Summary of the latest .eu ADR decision Why use ADR.EU for your UDRP complaint Flow chart of a UDRP proceeding Summary of the latest UDRP decision Model UDRP Decisions Types of Disputes On-line Arbitration Platform □ UDRP □ Login 🗋 .eu ADR Register new user **Procedures** About ADR.EU New UDRP Procedures 门 Who we are Rules and Supplemental Rules Our history and success

# Registration

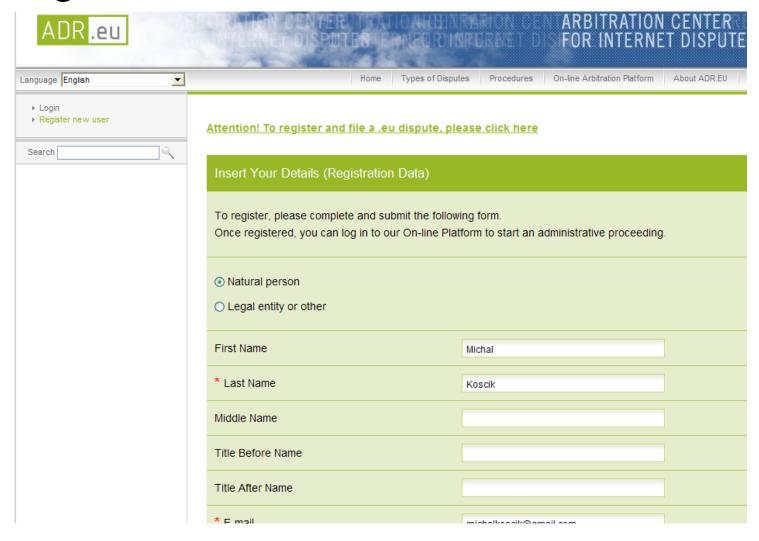

# **LOGIN**

| * Username                                                                                                    | koscik                                                                                                    |                                                                                                    |
|----------------------------------------------------------------------------------------------------|----------------------------------------------------------------------------------------------------|----------------------------------------------------------------------------------------------------|
| * Password                                                                                                    |                                                                                                    | ?                                                                                                    |
| * Retype password                                                                                                    |                                                                                                    |                                                                                                    |
|                                                                                                    |                                                                                                    |                                                                                                    |
| Chess Card                                                                                                    |                                                                                                    |                                                                                                    |
| onoss ouru                                                                                                    |                                                                                                    |                                                                                                    |
| Vauld van like te bave van e                                                                                                    | lestronic only Complaints or Bospansos sythenticated                                                                                                    | in a cimilar                                                                                                |
|                                                                                                    | lectronic-only Complaints or Responses authenticated<br>es authenticate paper documents? Are you involved in                                                                                                    |                                                                                                    |
| _                                                                                                    | he Chess Card you will be able to file your Complaints, Compl                                                                                                    |                                                                                                    |
| •                                                                                                    |                                                                                                    | ann                                                                                                    |
|                                                                                                    | increased security and authentication, comparable to authent                                                                                                    | ication by                                                                                                  |
|                                                                                                    | increased security and authentication, comparable to authent<br>ss Card authenticates your electronic filings as a handwritten                                                                                                    | •                                                                                                    |
| handwritten signatures. The Ches                                                                                                    | ss Card authenticates your electronic filings as a handwritten                                                                                                    | signature                                                                                                   |
| handwritten signatures. The Chesauthenticates a paper document.                                                                                                    |                                                                                                    | signature<br><b>r</b>                                                                                       |
| handwritten signatures. The Chesauthenticates a paper document.  authentication of a document (6                                                                                                    | ss Card authenticates your electronic filings as a handwritten  The fee for this service (Chess Card Fee) is 10 EUR pe  Complaint, Complaint Amendment or Response) using the Che                                                                                                    | signature<br><b>r</b>                                                                                       |
| handwritten signatures. The Chesauthenticates a paper document.  authentication of a document (0  The issuance of a Chess Card                                                                                                    | ss Card authenticates your electronic filings as a handwritten The fee for this service (Chess Card Fee) is 10 EUR pe Complaint, Complaint Amendment or Response) using the Che is free of charge.                                                                                                    | signature<br>r<br>ess Card.                                                                                 |
| handwritten signatures. The Chesauthenticates a paper document.  authentication of a document (Council to the issuance of a Chess Card  If you participate only in a single (Council to the issuance)                                                                                                    | ss Card authenticates your electronic filings as a handwritten  The fee for this service (Chess Card Fee) is 10 EUR pe  Complaint, Complaint Amendment or Response) using the Che                                                                                                    | signature<br>r<br>ess Card.                                                                                 |
| handwritten signatures. The Chesauthenticates a paper document.  authentication of a document (Cincilian Chesauthentication)  The issuance of a Chesauthentication of a Chesauthentication of a Chesauthentication of a Chesauthentication of the company of the chesauthentication of the Chesauthentication of the Chesauthentication of | ss Card authenticates your electronic filings as a handwritten.  The fee for this service (Chess Card Fee) is 10 EUR pe Complaint, Complaint Amendment or Response) using the Che is free of charge.  or very few UDRP disputes, the Chess Card may be less benefits.                                                                                                    | signature  r ess Card. eficial in the                                                                       |
| handwritten signatures. The Chest<br>authenticates a paper document.<br>authentication of a document (0<br>The issuance of a Chess Card<br>If you participate only in a single of<br>filling process.                                                                                                    | The fee for this service (Chess Card Fee) is 10 EUR pe Complaint, Complaint Amendment or Response) using the Chess free of charge.  Or very few UDRP disputes, the Chess Card may be less benefit activation and use of Chess Cards, click here:                                                                                                    | signature<br>r<br>ess Card.                                                                                 |
| handwritten signatures. The Chesauthenticates a paper document.  authentication of a document (Cinches Card  If you participate only in a single of filing process.  For a description of the issuance                                                                                                    | The fee for this service (Chess Card Fee) is 10 EUR pe Complaint, Complaint Amendment or Response) using the Chis free of charge.  Or very few UDRP disputes, the Chess Card may be less benefit activation and use of Chess Cards, click here:  8 8 D 1 7 2 F Y 6 2 M H                                                                                                    | signature r ess Card. eficial in the  5 U W 6 Q 7 F K S Z                                                   |
| handwritten signatures. The Chesauthenticates a paper document.  authentication of a document (City The issuance of a Chess Card of If you participate only in a single of filing process.  For a description of the issuance Service Description.                                                                                                    | The fee for this service (Chess Card Fee) is 10 EUR per Complaint, Complaint Amendment or Response) using the Chess free of charge.  For very few UDRP disputes, the Chess Card may be less benefit activation and use of Chess Cards, click here:  8 8 0 1 7 2 F Y 6 2 M H  NOW or when you are preparing your Complaint,                                                                                                    | signature r ess Card. eficial in the  U W 6 Q 7 F K S Z 4 I A E Z W V S O H I A V G B                       |
| handwritten signatures. The Chesauthenticates a paper document.  authentication of a document (City The issuance of a Chess Card If you participate only in a single City In a description of the issuance Service Description.  You can order your Chess Card If                                                                                                    | The fee for this service (Chess Card Fee) is 10 EUR per Complaint, Complaint Amendment or Response) using the Chris free of charge.  For very few UDRP disputes, the Chess Card may be less benefit activation and use of Chess Cards, click here:  8 8 D 1 7 2 F Y 6 2 M H 5 X R Chess Cards or when you are preparing your Complaint, asse. Ordering now will save you time. The Chess                                                                                                    | signature r ess Card. eficial in the  6 U W 6 Q 7 F K S Z 4 I A E Z M V S Q H                               |
| handwritten signatures. The Ches authenticates a paper document. authentication of a document (City The issuance of a Chess Card If you participate only in a single of filing process.  For a description of the issuance. Service Description.  You can order your Chess Card If Complaint Amendment or Respor Card is issued by the Czech Arbit                                                                                                    | The fee for this service (Chess Card Fee) is 10 EUR per Complaint, Complaint Amendment or Response) using the Chesis free of charge.  For very few UDRP disputes, the Chess Card may be less benefit activation and use of Chess Cards, click here:  ROW or when you are preparing your Complaint, ase. Ordering now will save you time. The Chess cards are activated and sent to you by registered mail                                                                                                    | signature r ess Card. eficial in the  5 U W 6 Q 7 F K S Z 4 V S O H 1 A V G 8 1 F 9 F X 2 4 O D E 8 3 W Z D |
| handwritten signatures. The Chesauthenticates a paper document.  authentication of a document (City The issuance of a Chess Card If you participate only in a single of filing process.  For a description of the issuance.  Service Description.  You can order your Chess Card If Complaint Amendment or Resport Card is issued by the Czech Arbit with Advise of Delivery. This process.                                                                                                    | The fee for this service (Chess Card Fee) is 10 EUR per Complaint, Complaint Amendment or Response) using the Chesis free of charge.  For very few UDRP disputes, the Chess Card may be less benefit or very few UDRP disputes, the Chess Card may be less benefit or very few UDRP disputes, the Chess Card may be less benefit or very few UDRP disputes, the Chess Card may be less benefit or very few UDRP disputes, the Chess Card may be less benefit or very few UDRP disputes, the Chess Card may be less benefit or very few UDRP disputes, the Chess Cards, click here:    8 | signature r ess Card. eficial in the  5 U W 6 Q 7 F K S Z 4 I A E Z M V S O H I A V G B J F 9 F X E 4 O D E |

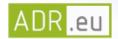

# ARBITRATION CENTER FOR INTERNET DISPUTES

| Language English | <b>V</b> | Home Types of Disputes Procedures On-line Arbitration Platform About ADR.EU Help                                                                                                    | 550 |
|------------------|----------|----------------------------------------------------------------------------------------------------|-----|
| Search           | ٩.       | Attention! To file or log in to a .eu dispute, please click here                                                                                                    |     |
|                  |          | Login                                                                                                    |     |
|                  |          | Username * koscik                                                                                                    |     |
|                  |          | Password *                                                                                                    |     |
|                  |          | Forgot Your password?                                                                                                    |     |
|                  |          | <b>▶</b> Login                                                                                                    |     |
|                  |          | Please be aware that some internet browsers (e.g. Microsoft Internet Explorer 6.0 and its older versions) have problems with downloading documents from secured pages, i.e. where the internet address begins with https. As our website redirects you to the secured pages once you log in, you may experience difficulties in downloading documents if you are using these browsers. (To be able to download any document it is necessary to logout and erase "s" from the "https" part of the internet address, leaving only "http".) |     |
|                  |          |                                                                                                    |     |

About SSI Cartificates

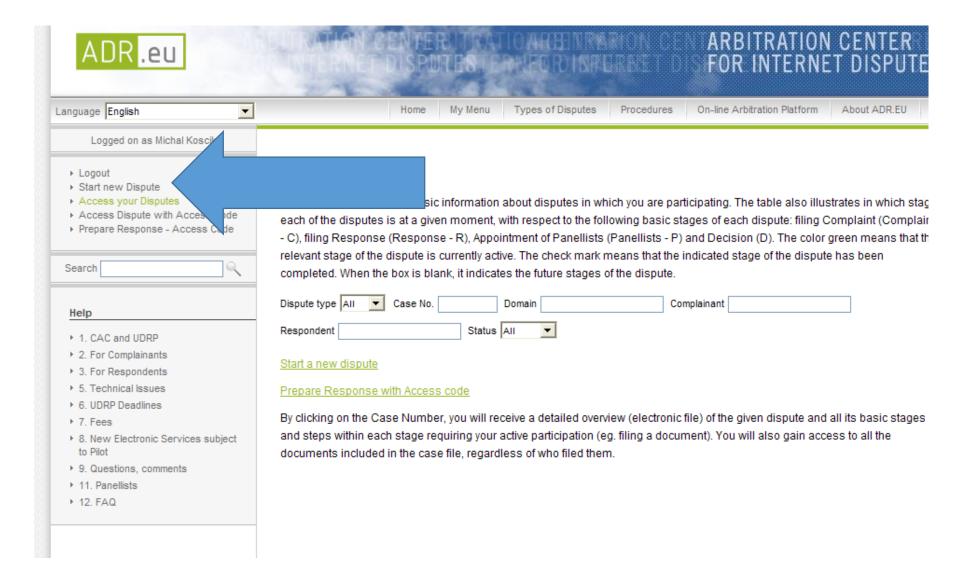

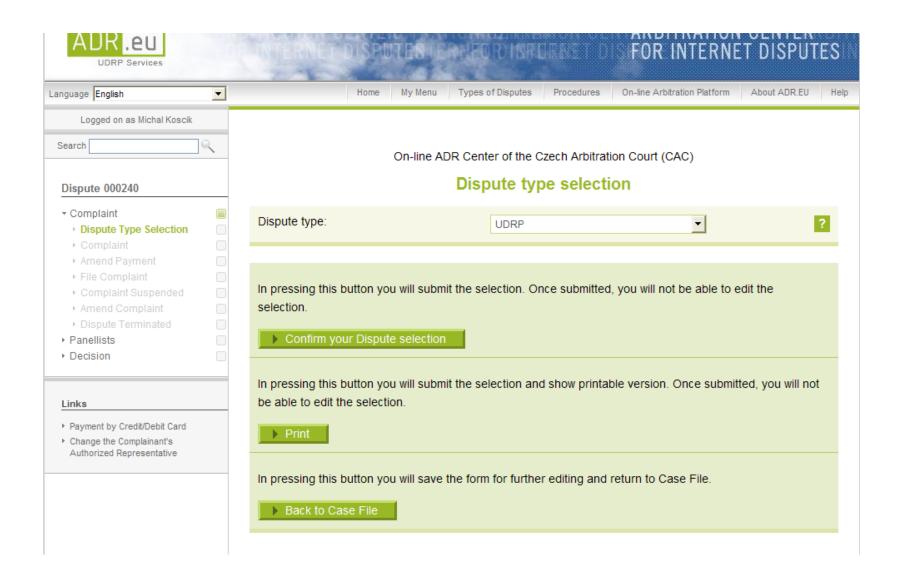

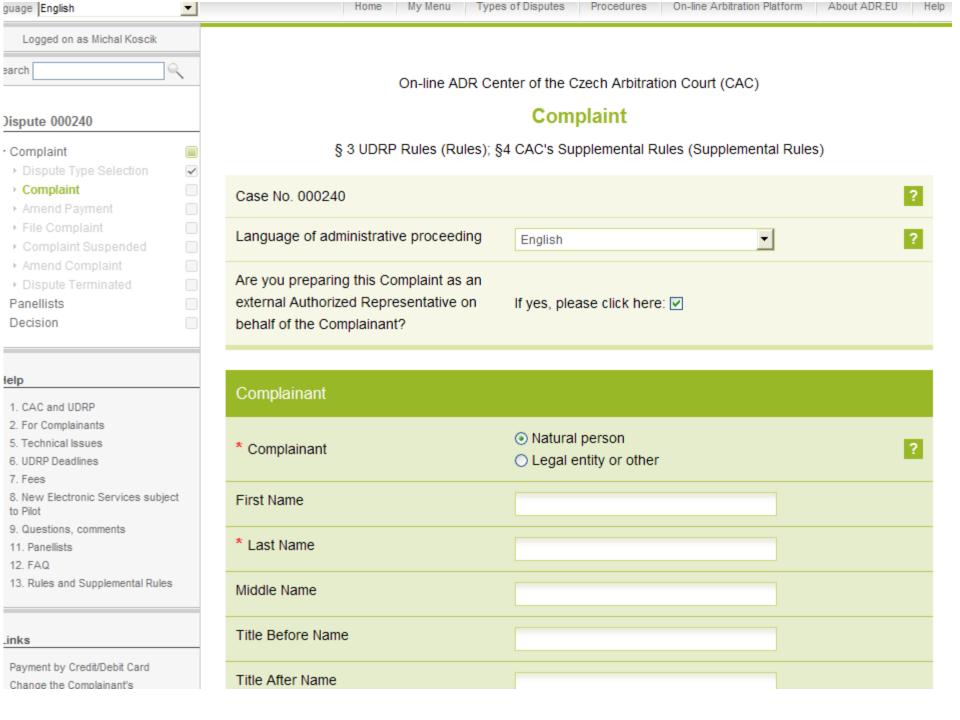

| Complainant                                  |                                          |   |
|----------------------------------------------|------------------------------------------|---|
| * Complainant                                | Natural person     Legal entity or other | ? |
| First Name                                   |                                          |   |
| * Last Name                                  |                                          |   |
| Middle Name                                  |                                          |   |
| Title Before Name                            |                                          |   |
| Title After Name                             |                                          |   |
| * E-mail                                     |                                          |   |
| * Physical Address / Address of the Seat     |                                          | ? |
| * City, State (if applicable)                |                                          |   |
| * Country                                    | •                                        |   |
| ZIP / Postal Code                            |                                          |   |
| Mailing Address / Address for correspondence |                                          |   |
| City, State (if applicable)                  |                                          |   |
| Country                                      | ·                                        |   |
| ZIP / Postal Code                            |                                          |   |
| * Telephone                                  |                                          |   |
| Fax                                          |                                          |   |
| ➤ Add another Complainant                    |                                          | ? |

|                                              | you enter data here that is different from that in yo<br>stration profile as well, but the Username and Pass | -                |
|----------------------------------------------|----------------------------------------------------------------------------------------------------|------------------|
| · · · · · · · · · · · · · · · · · · ·        | other Complaint or submit any form in a different dis<br>are and you will be able to modify it again.        | spute under this |
| * Authorized representative                  | Natural person     Legal entity or other                                                                     | ?                |
| First Name                                   | Michal                                                                                                    |                  |
| * Last Name                                  | Koscik                                                                                                    |                  |
| Middle Name                                  |                                                                                                    |                  |
| Title Before Name                            |                                                                                                    |                  |
| Title After Name                             |                                                                                                    |                  |
| Organization                                 |                                                                                                    |                  |
| * E-mail                                     | michalkoscik@gmail.com                                                                                       |                  |
| * Physical Address / Address of the          | Seat Teyschlova 3                                                                                            | ?                |
| * City, State (if applicable)                | Brno - Bystrc                                                                                                |                  |
| * Country                                    | Czech Republic ▼                                                                                             |                  |
| ZIP / Postal Code                            |                                                                                                    |                  |
| Mailing Address / Address for correspondence | Teyschlova 3                                                                                                 |                  |

#### **Chess Card**

Do you want to file your Complaint electronically using Your Chess Card?

?

You will find all the necessary information about how to use the Chess Cards under the links below:

Chess Card Terms of Use

Service Description

Chess Card Fees

Please be sure that you have familiarized yourself with the Chess Card Terms of Use, including the Chess Card Fees and the Service Description, before clicking on the "ACCEPT" button below (you will be asked to repeat your click).

**IMPORTANT:** BY DOUBLE-CLICKING ON THE "ACCEPT" BUTTON AND FILING THIS COMPLAINT YOU AGREE TO THE TERMS OF THE CHESS CARD TERMS OF USE AND AGREE TO BE BOUND BY ITS PROVISIONS.

I WOULD LIKE TO FILE THIS

DOCUMENT USING MY CHESS CARD The Chess Card is currently being sent to you.

AND ACCEPT THE TERMS OF USE

?

| Respondent                                                           |                                          |   |  |
|----------------------------------------------------------------------|------------------------------------------|---|--|
| nsert Name of Respondent and Respondent's known contact information. |                                          |   |  |
| * Respondent type                                                    | Domain holder (Registrant)               | ? |  |
| * Respondent                                                         | Natural person     Legal entity or other | ? |  |
| First Name                                                           |                                          |   |  |
| * Last Name                                                          |                                          |   |  |
| Middle Name                                                          |                                          |   |  |
| Title Before Name                                                    |                                          |   |  |
| Title After Name                                                     |                                          |   |  |
| * E-mail                                                             |                                          |   |  |
| * Physical Address / Address of the Seat                             |                                          | ? |  |
| * City, State (if applicable)                                        |                                          |   |  |
| * Country                                                            | •                                        |   |  |
| ZIP / Postal Code                                                    |                                          |   |  |
| Mailing Address / Address for correspondence                         |                                          |   |  |
| City, State (if applicable)                                          |                                          |   |  |
| Country                                                              | •                                        |   |  |
| ZIP / Postal Code                                                    |                                          |   |  |

| Registrar(s) and Disputed domain nan                                                                                                    | ne(s)                                                                                                    |  |  |
|----------------------------------------------------------------------------------------------------|----------------------------------------------------------------------------------------------------|--|--|
|                                                                                                    | le disputed domain names only if the Respondent is the same for me language of administrative proceeding is applicable. |  |  |
| Insert disputed Domain Name(s) and Regist                                                                                               | rar(s) of the disputed Domain Name.                                                                                     |  |  |
| <b>ATTENTION:</b> You will be required to fill in the identification of the Registrar first and then you can fill in the domain name/s. |                                                                                                    |  |  |
| Prefill Registrar from ICANN database                                                                                                   |                                                                                                    |  |  |
| * Registrar                                                                                                    | Natural person     Legal entity or other                                                                                |  |  |
| First Name                                                                                                    |                                                                                                    |  |  |
| * Last Name                                                                                                    |                                                                                                    |  |  |
| Middle Name                                                                                                    |                                                                                                    |  |  |
| Title Before Name                                                                                                    |                                                                                                    |  |  |
| Title After Name                                                                                                    |                                                                                                    |  |  |
| * E-mail                                                                                                    |                                                                                                    |  |  |
| * Physical Address / Address of the Seat                                                                                                | ?                                                                                                    |  |  |
| City, State (if applicable)                                                                                                    |                                                                                                    |  |  |
| * Country                                                                                                    | <u> </u>                                                                                                    |  |  |

ZIP / Postal Code

#### **Panellists**

Select the Panel type you prefer. Please note that there are higher fees for a three-member Panel than for a single-member Panel.

If you choose a three-member Panel, you will be asked to provide the names of three candidates who you would like to have serve as one of the Panellists. The CAC will attempt to appoint one Panellist from your list of candidates below.

Panel type

O Three-Member Panel

Single Panel

?

#### Fees

Fees payable for filing your Complaint and for additional services (if any) are as follows (please be aware that if you ask for a single member panel, the Complaint filing fee below is only initial and you might be asked to provide additional fee under circumstances described in the <a href="Fee schedule">Fee schedule</a>):

Complaint initial filing fee: 500 EUR

Total amount payable at the moment: 500 EUR

#### Payment information

Important: any payment of fees will be considered complete as follows:

# Other proceedings Insert any information you have regarding other legal proceedings, pending or decided, which relate to the disputed domain name.

#### Remedies sought

\* Indicate the remedies sought for each disputed domain name:

7

# TRANSFER REVOCATION

#### Factual and Legal Grounds

**ATTENTION:** The checkboxes below can help you to structure your Complaint if you wish to. Checking the boxes is purely optional, you are not required to do it and you may fill in the textual parts of your Complaint only. Please attach to your Complaint evidence of the facts you present.

| Factual Grounds                                                                                              |
|----------------------------------------------------------------------------------------------------|
| I. Protected rights relied on by the Complainant                                                             |
| a. Registered trade/service mark                                                                             |
| i. Registered in one country                                                                                 |
| ii. Registered in a state or region of one country                                                           |
| iii. Registered in several countries                                                                         |
| iv. CTM ?                                                                                                    |
| v. 🔲 Benelux trade mark                                                                                      |
| vi. Registered combined/figurative trade/service mark                                                        |
| vii. Other                                                                                                   |
| b. Well-known/famous mark                                                                                    |
| c. Family of marks                                                                                           |
| d. Unregistered trade mark/service mark                                                                      |
| i. Common law trade mark – rights based on use by public                                                     |
| ii. 🗌 Common law trade mark – rights based on advertising and publicity prior to use of mark (use            |
| analogous to trade mark use)                                                                                 |
| iii. 🔲 In jurisdiction that does not recognise unregistered trade marks – rights based on use by public      |
| iv. $\square$ In jurisdiction that does not recognise unregistered trade marks – rights based on advertising |
| and publicity prior to use of mark (use analogous to trade mark use)                                         |
| e. Trade name/business identifier                                                                            |
| f. Geographical indication/designation of origin                                                             |
| g. Company name                                                                                              |
| h. Personal Name                                                                                             |
| i. Name of a public body/IGOs and NGOs ?                                                                     |
| j. International Nonproprietary Names (INNs) for pharmaceutical substances                                   |
| k. Other:                                                                                                    |
|                                                                                                    |
|                                                                                                    |
|                                                                                                    |
| II. 🔲 Complainant's Rights                                                                                   |
| a. Owner                                                                                                    |

| II. Complainant's Rights                                                                     |
|----------------------------------------------------------------------------------------------|
| a. Owner                                                                                     |
| b. Licensee                                                                                  |
| c. Person related to owner or licensee (e.g. a subsidiary or manager of an owner)            |
| d. Heir(s), trustee in bankruptcy, guardian of mentally impaired                             |
| e.  Are Complainant's rights valid in the territory where domain name holder is established? |
| i. yes                                                                                       |
| ii. 🔲 no                                                                                     |
| f. 🗌 Validity of rights relied on by the Complainant                                         |
| i. Pending application for registration                                                      |
| ii. Registration subsequent to registration of domain name                                   |
| iii. Generic/descriptive                                                                     |
| iv. Suggestive                                                                               |
| v. 🗌 Fanciful                                                                                |
| vi. Other:                                                                                   |
|                                                                                              |
|                                                                                              |
|                                                                                              |
| g. Other:                                                                                    |
|                                                                                              |
|                                                                                              |
|                                                                                              |
|                                                                                              |
| ADDITIONAL EXPLANATIONS:                                                                     |

| ADDITIONAL | EXPLANATIONS:   |
|------------|-----------------|
|            | PLEASE FILL !!! |
|            |                 |

| Legal Grounds                                                                                       |
|----------------------------------------------------------------------------------------------------|
| I. Domain name is                                                                                   |
| a. 🔲 identical                                                                                      |
| b. confusingly similar to the protected mark                                                        |
| The manner in which the domain name is confusingly similar to the protected mark:                   |
| i. Misspelling/Typosquatting ?                                                                      |
| ii. Phonetically similar                                                                            |
| iii. 🔲 Optical similarity                                                                           |
| iv. Conceptual/intellectual similarity                                                              |
| v. Addition/elimination of letter(s)                                                                |
| vi. Abbreviations                                                                                   |
| vii. Use of a number in words                                                                       |
| viii. 🔲 Geographical term                                                                           |
| ix. Addition of pejorative terms                                                                    |
| x. Addition of neutral/innominate terms                                                             |
| xi. Mark combined with trade name                                                                   |
| xii. Mark combined with mark                                                                        |
| xiii. Mark combined with generic term                                                               |
| xiv. Mark combined with geographical term                                                           |
| xv. Deletion of non-dominant portion of mark                                                        |
| xvi.   Having regard to the website or other extraneous material to determine if the domain name is |
| identical or confusingly similar to the mark                                                        |
| xvii. Transliteration/translation ?                                                                 |
| xviii. Length of domain name/shortness of domain name                                               |
| xix. Prefix+mark (e.g. www)                                                                         |
| xx. Mark+postfix                                                                                    |
| xxi. Special characters/type identifiers ?                                                          |
| xxii. Internationalized Domain Names (IDNs) ?                                                       |
| xxiii. Other:                                                                                       |
|                                                                                                    |

ADDITIONAL EXPLANATIONS:

PLEASE FILL !!!

| Legal  | Grounds                                                                                        |
|--------|------------------------------------------------------------------------------------------------|
| I. 🗆 D | Domain name is                                                                                 |
|        | identical                                                                                      |
|        | confusingly similar to the protected mark                                                      |
|        | The manner in which the domain name is confusingly similar to the protected mark:              |
|        | Misspelling/Typosquatting ?                                                                    |
|        | □ Phonetically similar                                                                         |
|        | Doptical similarity                                                                            |
|        | □ Conceptual/intellectual similarity                                                           |
|        | Addition/elimination of letter(s)                                                              |
|        | Abbreviations                                                                                  |
| vii.   | Use of a number in words                                                                       |
| viii.  | □ Geographical term                                                                            |
| İX.    | Addition of pejorative terms                                                                   |
| Χ.     | Addition of neutral/innominate terms                                                           |
| Xİ.    | Mark combined with trade name                                                                  |
| XII.   | Mark combined with mark                                                                        |
| XIII.  | ☐ Mark combined with generic term                                                              |
| XİV.   | . ☐ Mark combined with geographical term                                                       |
| XV.    | Deletion of non-dominant portion of mark                                                       |
| XVİ.   | ☐ Having regard to the website or other extraneous material to determine if the domain name is |
|        | identical or confusingly similar to the mark                                                   |
| XVII.  | Transliteration/translation ?                                                                  |
| XVIII. | Length of domain name/shortness of domain name                                                 |
| XİX.   | Prefix+mark (e.g. www)                                                                         |
| XX.    | Mark+postfix                                                                                   |
| XXİ.   | □ Special characters/type identifiers ?                                                        |
| XXII.  | □ Internationalized Domain Names (IDNs) ?                                                      |
| XXIII. | Other:                                                                                         |
|        |                                                                                                |
|        |                                                                                                |
|        |                                                                                                |
| ^      | DDITIONAL EXPLANATIONS:                                                                        |
| A      | IDDITIONAL EXPLANATIONS.                                                                       |
|        | PLEASE FILL !!!                                                                                |
|        |                                                                                                |
|        |                                                                                                |

| II. The Respondent does not have any rights or legitimate interest in the domain name(s) |
|------------------------------------------------------------------------------------------|
| Categories of issues involved:                                                           |
| a. Domain parking ?                                                                      |
| b. Domain tasting ?                                                                      |
| c. Pop-up advertisement                                                                  |
| d. Use of privacy or proxy registration services ?                                       |
| e. Inactive website                                                                      |
| f. Non use/Passive holding                                                               |
| g. Diversion of consumers/trade mark tarnishment                                         |
| h. Adult content                                                                         |
| i. Competitors' sites                                                                    |
| j. Comparative advertising ?                                                             |
| k. Disclaimer on website                                                                 |
| I. Misspelling/Typosquatting ?                                                           |
| m. Other:                                                                                |
|                                                                                          |
|                                                                                          |
|                                                                                          |
| ADDITIONAL EXPLANATIONS:                                                                 |
|                                                                                          |
|                                                                                          |
|                                                                                          |
|                                                                                          |
|                                                                                          |

| III. I he domain name(s) has been registered and is being used in bad ta       |
|--------------------------------------------------------------------------------|
| Categories of issues involved:                                                 |
| a.   Cumulative requirement                                                    |
| i. 🔲 Registration in good faith, use in bad faith                              |
| ii. 🔲 Registration in bad faith, use in good faith                             |
| b. Meaning of registration                                                     |
| i. Acquisition                                                                 |
| ii. Renewal                                                                    |
| iii. Maintenance                                                               |
| iv. 🔲 Transfer to connected person                                             |
| v. Other                                                                       |
| c. Registration of a well-known/famous trade mark                              |
| d. Registration of a domain name prior to trade mark right                     |
| e. 🔲 Bad faith trade mark/business name registration ?                         |
| f. Domain tasting                                                              |
| g.   Use of privacy or proxy registration services                             |
| h. Deliberate provision of false/misleading Whois data                         |
| i. Misspelling/Typosquatting                                                   |
| j. Prior relationship between the parties                                      |
| k.  No response to cease and decist letter                                     |
| Constructive knowledge/prior knowledge of potential rights                     |
| m. Blocking registration                                                       |
| n. Automated registration                                                      |
| o.   Speculation in domain names                                               |
| p. $\square$ Holding domain name for purposes of selling, licensing or renting |
| i. 🔲 Offer to Complainant                                                      |
| ii.   Offer to a competitor of Complainant                                     |
| iii. 🔲 Offer to public                                                         |

| Please explain your arguments in detail below. | ? |
|------------------------------------------------|---|
|                                                |   |
|                                                |   |
|                                                |   |
|                                                |   |
|                                                |   |
|                                                |   |

#### Annexes attached to the Complaint

We recommend that you attach at least the following documents to your Complaint:

Recent copy of an official database stating your rights in a trademark or other name right (e.g. excerpt from a database of registered trademarks operated by the relevant national trademark registry, together with a copy of the registration or renewal certificate);

Copy of the prior notice to the respondent notifying the respondent of your prior rights in the disputed domain name and requesting the domain name to be transferred to you;

Any other documents which in your view can prove the lack of respondent's rights or legitimate interest and registration and use of the disputed domain name in bad faith, e.g. respondent's reaction to your prior notice, copies of webpages operated under the disputed domain names, communications evidencing that the disputed domain name has been put on sale etc.

Please provide a title for each of the Annexes.

You may upload only .gif, .jpeg, .doc, .pdf or .xml files.

### 11111111111111111

- In addition to filing your Complaint with the CAC you must send a copy of your Complaint to the Respondent. You may use the following means according to your discretion:
  - By fax, with a confirmation of transmission; or
  - By postal or courier service, with postage pre-paid and return receipt requested; or
  - By email, provided a record of the transmission is available.

# By email, provided a record of the transmission is available

- In the CAC form
  - Press print!
  - You will get HTML text
  - Copy it
  - Send it to the defendants (all three)
  - Copy to michalkoscik@gmail.com, loutocky@gmail.com